## **РОЗРОБКА 3D-МОДЕЛІ БЛОКУ КЕРУВАННЯ ГЕНЕРАТОРА НА ЛАВИНО-ПРОЛІТНИХ ДІОДАХ В ПРОГРАМНОМУ СЕРЕДОВИЩІ DS SOLIDWORKS**

Сілі І.І., к.т.н., ст. викладач кафедри «Електроенергетика і автоматизація» E-mail: ivan.sili@tsatu.edu.ua Таврійський Державний Агротехнологічний Університет (м. Мелітополь)

**Постановка проблеми.** В роботі [1] запропоновано та розглянуто нову ефективну енергоінформаційну радіоімпульсну біотехнологію знищення шкідників картоплі, основним елементом якої є генератор міліметрового діапазону хвиль на лавино-пролітних діодах. Даний генератор є джерелом потужного електромагнітного випромінювання з необхідними біотропними параметрами. Контроль та дотримання даних параметрів – надважлива задача, оскільки від цього залежить якість обробітку посівів картоплі та ефективність боротьби зі шкідником. Виходячи з цього розробка блоку керування генератора на лавино-пролітних діодах з підтримкою та регуляцією основних параметрів є актуальним завданням.

## **Аналіз останніх досліджень.**

Дію будь-якої електронної системи керування можна розділити на чотири основні функції: приймання вхідних сигналів, їх аналіз, зберігання даних та генерація керуючих сигналів. Робота блоку керування має полягати у перетворенні вхідних аналогових та цифрових сигналів у вихідні цифрові сигнали та надсилання їх до головного комп'ютеру. Комп'ютер обробляє і аналізує вхідну інформацію та за заданими алгоритмами виробляє керуючі сигнали. Отримані у вигляді аналогового сигналу дані від датчиків перетворюються блоком керування у двійковий код («1» та «0»). Перероблена таким чином інформація потім порівнюється з даними, закладеними в пам'ять комп'ютера. На основі порівняльного аналізу даних, що надійшли, і даних, що зберігаються в пам'яті, виробляються керуючі сигнали.

Блок керування має електронну пам'ять, в якій зберігається програма дій. Після аналізу отриманої інформації блок керування виробляє керуючі сигнали і передає їх на виконавчі механізми, які перетворюють електричний сигнал у механічний.

Сигнали, що надходять до блоку керування, можуть бути занадто слабкими і містити в собі перешкоди, що виникають на шляху від датчика до блоку керування. Тому, до складу блоку керування мають входити підсилювачі сигналів і фільтр змонтованих на PCB платі, які забезпечують необхідну чистоту сигналу [2].

## **Основні матеріали дослідження.**

Процес побудови 3D-моделі ґрунтується на створенні об'ємних геометричних елементів і виконання різних операцій між ними. 3D-модель несе

в собі повний опис фізичних властивостей об'єкта (об'єм, маса, геометричні розміри) і дає проектантові можливість працювати у віртуальному 3D-просторі, що дозволяє на найвищому рівні наблизити комп'ютерну модель до вигляду майбутнього виробу, виключаючи етапи макетування та виготовлення фізичного прототипу моделі.

До переваг комп'ютерного моделювання блоку можна віднести - вивчення об'єкту, якого ще не було в реальності, візуалізація, дослідження явищ і процесів; управління часом; можливість багаторазового випробування моделі та оптимізація конструкції. Перевага 3D моделювання також полягає в тому, що існуючі дані можна використовувати багаторазово, а конструювання деталі зводиться до створення ескізів і формуванню з них твердотільних елементів, які збираються в деталь [3].

Проведений аналіз в [1, 4, 5] показав, що для знищення колорадського жука в рослинному шарі картоплі необхідні імпульсні генератори на лавинопролітних діодах з наступними параметрами:

- частота  $f = 20 \Gamma \Gamma$ ц;

- тривалість імпульсу *τ*<sub>*и*</sub> ≤1⋅10<sup>-6</sup> с;

- шпаруватість імпульсу *Q* = 160;

- відносна нестабільність частоти  $10^{-6}...10^{-7}$ .

Саме ці параметри будемо знімати за допомогою датчиків, надсилати та регулювати через блок керування та головний комп'ютер. Необхідним також є передбачити можливість під'єднання блоку до мережі по SMA, Ethernet, LAN та RS-232 інтерфейси.

Розробку 3D-моделі будемо проводити в програмному середовищі DS Solidworks 2018 SP1.0 за допомогою твердотільного і поверхневого параметричного моделювання. Використання параметризації, глобальних змінних та адаптивних елементів значно спростить процедуру внесення змін до моделі. Ці функціональні можливості дозволяють автоматично розповсюдити необхідні зміни на всю модель.

Блок керування складається з наступних елементів:

- корпус з литого ABS пластику, який має високі показники зносостійкості і міцності в поєднанні з еластичністю та стійкість до впливу вологи, кислот і масел. Конструкція корпусу передбачає модульне виконання з кріпленням на *DIN-*рейку. Отримані в Solidworks габаритні розміри корпусу – 90,5×178×57,8 мм, маса – 62,8 грам.

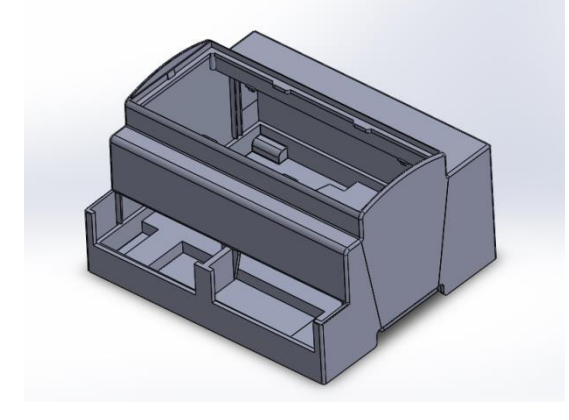

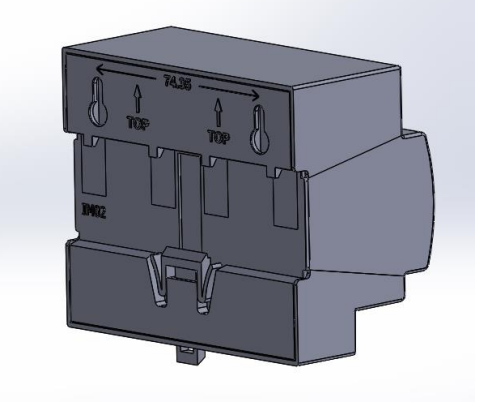

- RS-232 інтерфейс

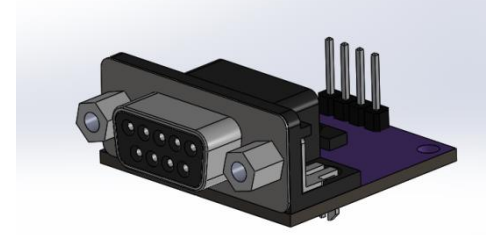

- роз'єми Ethernet та LAN для підключення блоку до локальної мережі

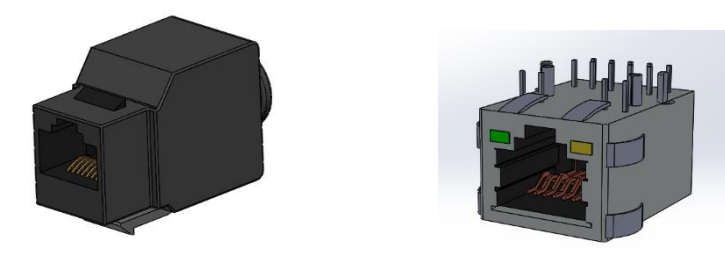

- USB 2.0 вихід для діагностування та наладки роботи блоку

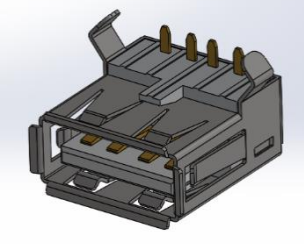

- контактні термінали для підключення блоку до мережі живлення

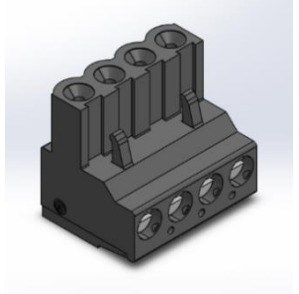

- PCB плата та мікроконтролер

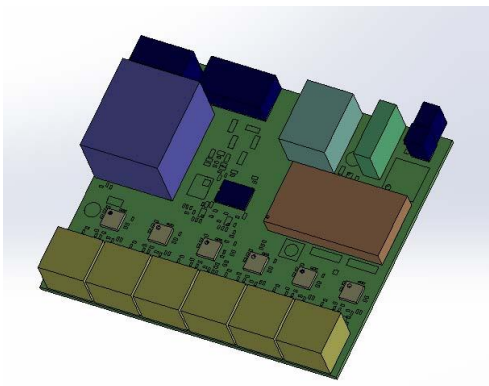

- сигнальні LED лампи індикації роботи блоку, 6 дискретних та аналогових входів.

При моделюванні (Рис. 1) використовувалися основні операції пакету Solidworks у режимі «Part» та «Assembly» – Spline, Rectangle, Extruded Boss, Extruded Cut, Fillet, Chamfer, Linear Pattern, Mirror, 3D Sketch, Offset Plane, Planar Surface, Split, Delete Face та інші. Фотореалістична візуалізація блоку виконана в середовищі Keyshot 7.3 (Рис. 2).

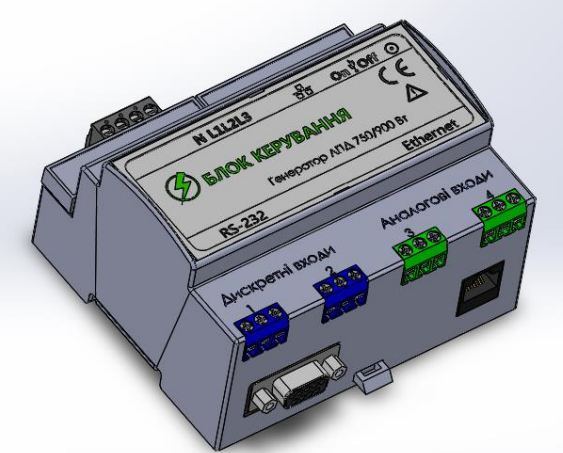

Рисунок 1 – Укомплектована 3D-модель блоку у Solidworks

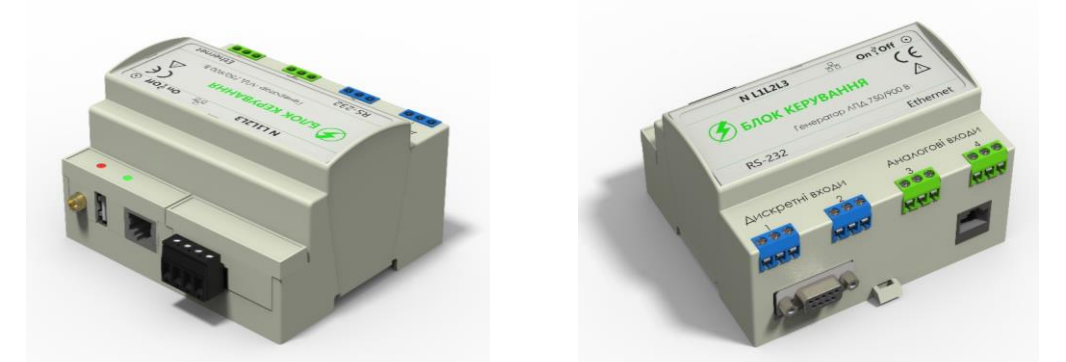

Рисунок 2 – Фотореалістична візуалізація блоку керування у Keyshot 7.3

Для обміну даними та можливістю редагування моделі в інших CAD пакетах маємо змогу імпортувати модель в будь-який «нейтральний» формат: Parasolid, IGES, STEP AP203, STEP AP214. Для створення прототипу, фізичної моделі або для 3D-друку маємо можливість імпортувати тверде тіло в «meshbody» – STL, WRL або AMF.

**Висновки.** На основі заданих біотропних параметрів імпульсного випромінювання проведено розробку 3D-моделі блоку керування генератора на ЛПД в середовищі твердотільного моделювання DS Solidworks. Визначені основні масо-габаритні параметри пристрою, реалізовано фотореалістичну візуалізацію блоку у програмі Keyshot 7.3.

## **Перелік посилань**

- 1. Сілі І. І. Енергоінформаційна радіоімпульсна біотехнологія і електронні системи знищення шкідників картоплі: дис. канд. техн. наук : 05.11.17 / Іван Іванович Сілі. – Харків, 2015. – 159 с.
- 2. Ельперін, І. B. Промислові контролери: начальний посібник / І. В. Ельперін. К. : НУХТ, 2003. - 320 с.
- 3. Chopine, A. 3D art essentials: the fundamentals of 3D modeling, texturing, and animation / A. Chopine - Focal Press, 2011. -281.
- 4. Сілі І. І. Визначення параметрів електродинамічної моделі рослинного середовища картоплі з колорадським жуком / Іван Іванович Сілі. // Науковий вісник Національного університету біоресурсів і природокористування України. Серія: Техніка та енергетика АПК. – 2016. – №242. – С. 256–261.
- 5. Сили И. И. Теоретический анализ процесса взаимодействия радиоимпульсов с колорадскими жуками в растительной среде картофеля / Иван Иванович Сили. // Технологический аудит и резервы производства. – 2015. – №4. – С. 55–59.